**(Programa del año 2018)**

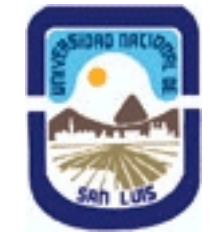

## **Ministerio de Cultura y Educación Universidad Nacional de San Luis Facultad de Ciencias Físico Matemáticas y Naturales Departamento: Mineria Area: Mineria**

### **I - Oferta Académica**

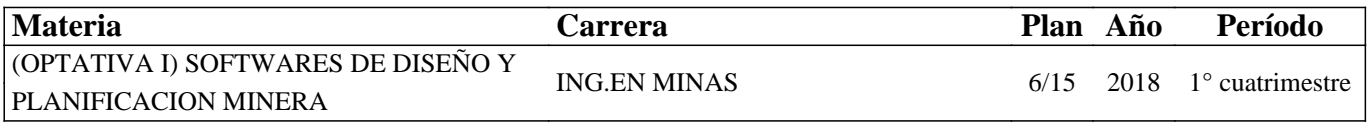

### **II - Equipo Docente**

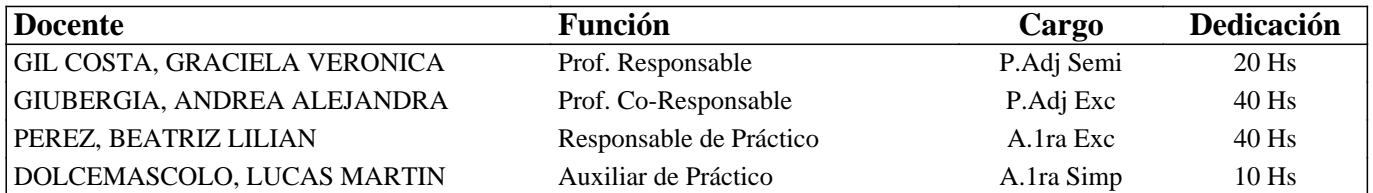

### **III - Características del Curso**

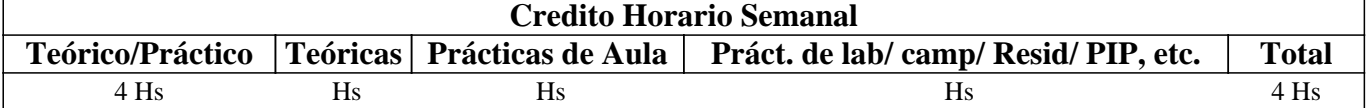

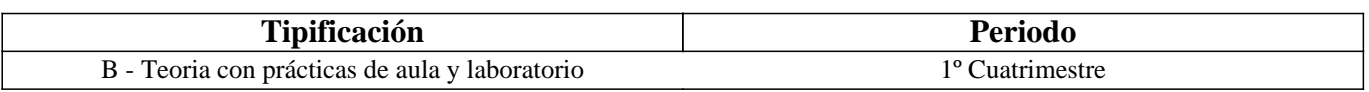

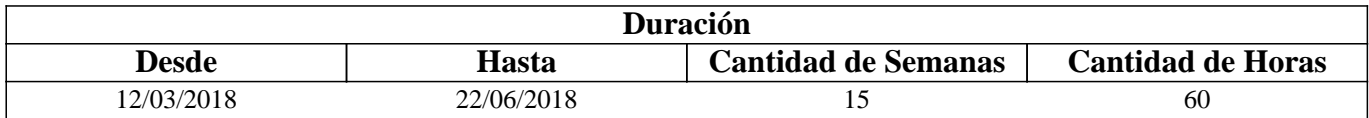

## **IV - Fundamentación**

La asignatura posee carácter optativo y se encuentra ubicada en el 4° año de Ingeniería en Minas. El sentido básico que posee es preparar al alumno íntegramente para enfrentar y resolver en forma adecuada distintas problemáticas del diseño gráfico para la planificación y operaciones mineras. El enfoque que persigue la asignatura es fundamentalmente práctico para que el alumno desarrolle habilidades, dotándolo de las herramientas y los conocimientos que le permitan desempeñarse adecuadamente ante eventuales problemas mineros.

## **V - Objetivos / Resultados de Aprendizaje**

Conocer y aplicar herramientas informáticas generales que le permitan al alumno conocer el ambiente computacional y profundizar en el uso de paquetes de software específicos para minería con aplicación en explotación. Lograr la integración de los conocimientos adquiridos en las asignaturas Laboreo I y II, para implementar los trabajos complementarios de las asignaturas de Laboreo III, IV y Proyecto Minero.

## **VI - Contenidos**

**UNIDAD N° 1: APLICACIÓN DE LA INFORMATICA A LA MINERIA**  Objetivos. Comentarios Generales ALGORITMOS Y CONCEPTOS GENERALES DE LOGICA DE PROGRAMACION

### PROGRAMAS CON APLICACIONES MINERAS:

- a. Hojas de cálculo: Definición, diseño y creación de macros
- b. Programas de dominio público
- c. Rockware y similares

#### PROGRAMAS ESPECIFICAMENTE MINEROS

- a. Introducción al menú del software
- b. Tipos de Ayuda
- c. Ingreso de Datos
- d. Extensión de los Archivos
- e. Cuadro resumen

SELECCIÓN DE MODULOS Y DE PROCESOS

OTROS SOFTWARE MINEROS

#### **UNIDAD N° 2: BASE DE DATOS A UTILIZAR EN LOS SOFTWARE MINEROS**

Objetivos. Comentarios Generales

#### ESTRUCTURA GENERAL CARACTERÍSTICAS DE LOS ARCHIVOS

- 1. Nombre y operaciones con los archivos
- 2. Definición de la estructura de un archivo
- 3. Formato de los archivos generados

#### TIPOS DE ARCHIVOS

- 1. Archivos de líneas (strings)
- 2. Archivos de sondeos (drillholes)
- 3. Archivos de modelos alámbricos (wireframes)

#### BASE DE DATOS: ACCESS

- 1. Modelo Entidad-Relación
- 2. Crear una base datos utilizando Access
- 3. Introducir datos
- 4. Editar un registro
- 5. Consultas
- 6. Informes

### **UNIDAD N° 3: MODELO DIGITAL DEL TERRENO**

#### Objetivos. Comentarios Generales

- MODELO
- 1. Definición
- 2. Error
- 3. Tipos de modelos
- MODELO DIGITAL DEL TERRENO
- 1. Definición y características generales
- 2. Modelo digital de elevaciones

MANEJO DE LOS DATOS TOPOGRÁFICOS PROVENIENTES DE SONDEOS

### **UNIDAD N° 4: MODELO GEOLÓGICO**

Objetivos. Comentarios Generales

ADQUISICIÓN Y MANEJO DE LOS DATOS

- 1. Pasos para crear un modelo geológico
- 2. Control y manejo del modelo

### **UNIDAD N° 5: MODELO DE BLOQUES**

Objetivos. Comentarios Generales

CREACIÓN DE UN PROTOTIPO DEL MODELO DE ESTIMACIÓN DE RESERVAS

- 1. Características principales
- 2. Archivos involucrados en el proceso
- 3. Resultados

**UNIDAD N° 6: PLANIFICACION MINERA**  Objetivos. Comentarios Generales PLANIFICACION ESTRATEGICA 1. Principios de Optimización. 2. Software de planificación DIAGRAMA DE PERT

## **VII - Plan de Trabajos Prácticos**

TP Integrador: Proyecto que comprende BD hasta Modelo de Bloques utilizando software específico.

TP1: Investigación de los software mineros

TP2: Base de Datos: Access

TP3: Base de Datos: Surpac

TP4: Introducción a Deswik

TP5: Uso de software de Planificación

## **VIII - Regimen de Aprobación**

Alumnos Regulares:

Los alumnos deberán entregar y aprobar en tiempo y forma todos los prácticos solicitados por la cátedra. Además, deberá presentar un proyecto integrador.

Alumnos Promocionales:

Además de los requisitos solicitados, para PROMOCIONAR la materia los alumnos deberán rendir y aprobar un COLOQUIO INTEGRADOR, con calificación igual o mayor a siete (7) puntos sobre diez (10). El límite de asistencia previsto es de 80 % del total.

Alumnos Libres:

Los exámenes libres serán evaluados de la siguiente manera: Una parte teórica que resuma los contenidos fundamentales de la asignatura, y una parte práctica que permita evaluar la idoneidad del alumno en el manejo de los distintos softwares mineros.

## **IX - Bibliografía Básica**

**[1]** Apuntes digitales de la cátedra de SDPM

**[2]** MANUAL DE APLICACIONES INFORMATICAS EN MINERIA. (2000) M. Bustillo Revuelta. C. Lopez Jimeno. J.Ruiz Sanchez-Porro. P. García Bermúdez.

**[3]** MANUALES Y TUTORIALES DE DATAMINE STUDIO3, MINESIGHT Y SURPAC6.1, Versiones Demo.

**[4]** MANUAL DE EVALUACION Y DISEÑO DE EXPLOTACIONES MINERAS. (1997). M. Bustillo Revuelta - C. Lopez Gimeno

**[5]** Pantigoso Loza H. (2007). TOPOGRAFIA Manual Práctico.

**[6]** Felicisimo A.M. (1994). Modelos Digitales del Terreno. Introducción y aplicación en las ciencias ambientales.

# **X - Bibliografia Complementaria**

**[1]** OPEN PIT MINE - PLANNING Y DESIGN. VOLUME 1 - FUNDAMENTALS. Capítulo 5.8: Computer assisted methods. (2006) W. Hustruild, M. Kuchta - Segunda Edición.

**[2]** Computer Applications in the Mineral Industry. (1995) Autores varios.

**[3]** MINE 467: COMPUTER APPLICATIONS IN MINING. (1995). G. Blacwell

## **XI - Resumen de Objetivos**

Conocer y aplicar herramientas informáticas generales que le permitan al alumno conocer el ambiente computacional y profundizar en el uso de paquetes de software específicos para minería con aplicación en explotación.

## **XII - Resumen del Programa**

UNIDAD N° 1: APLICACIÓN DE LA INFORMATICA A LA MINERIA UNIDAD N° 2: BASE DE DATOS A UTILIZAR EN LOS SOFTWARE MINEROS UNIDAD N° 3: MODELO DIGITAL DEL TERRENO UNIDAD N° 4: MODELO GEOLÓGICO UNIDAD N° 5: MODELO DE BLOQUES UNIDAD N° 6: PLANIFICACIÓN MINERA

### **XIII - Imprevistos**

Los imprevistos serán resueltos en tiempo y forma en la medida que se presenten.

### **XIV - Otros**